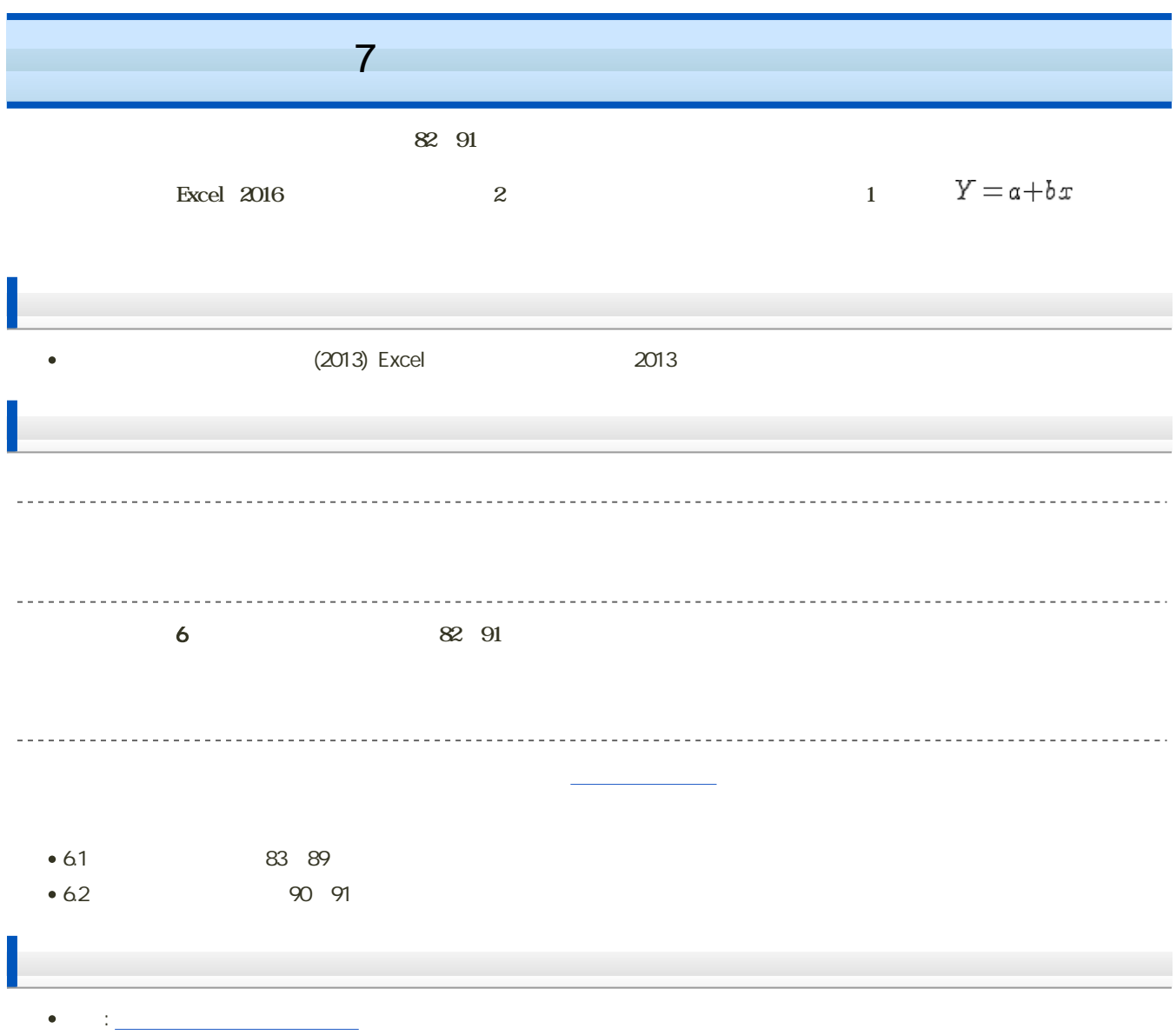

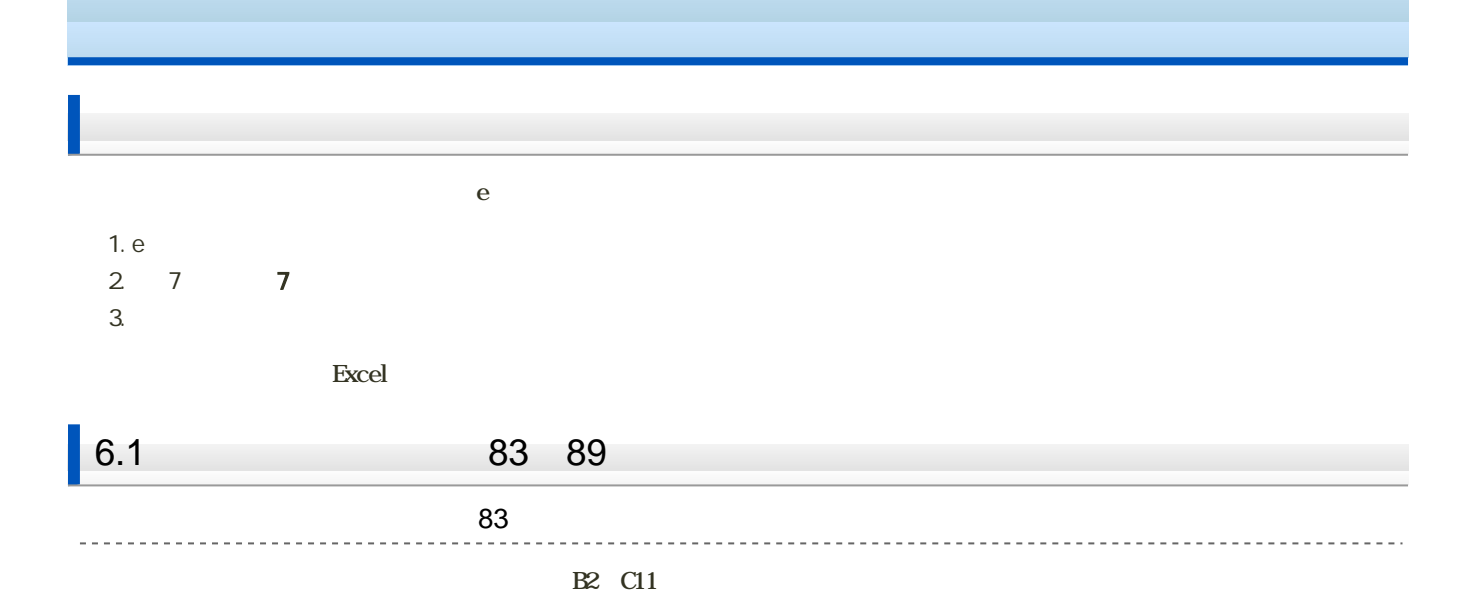

- 
- 
- 
- 
- 
- 

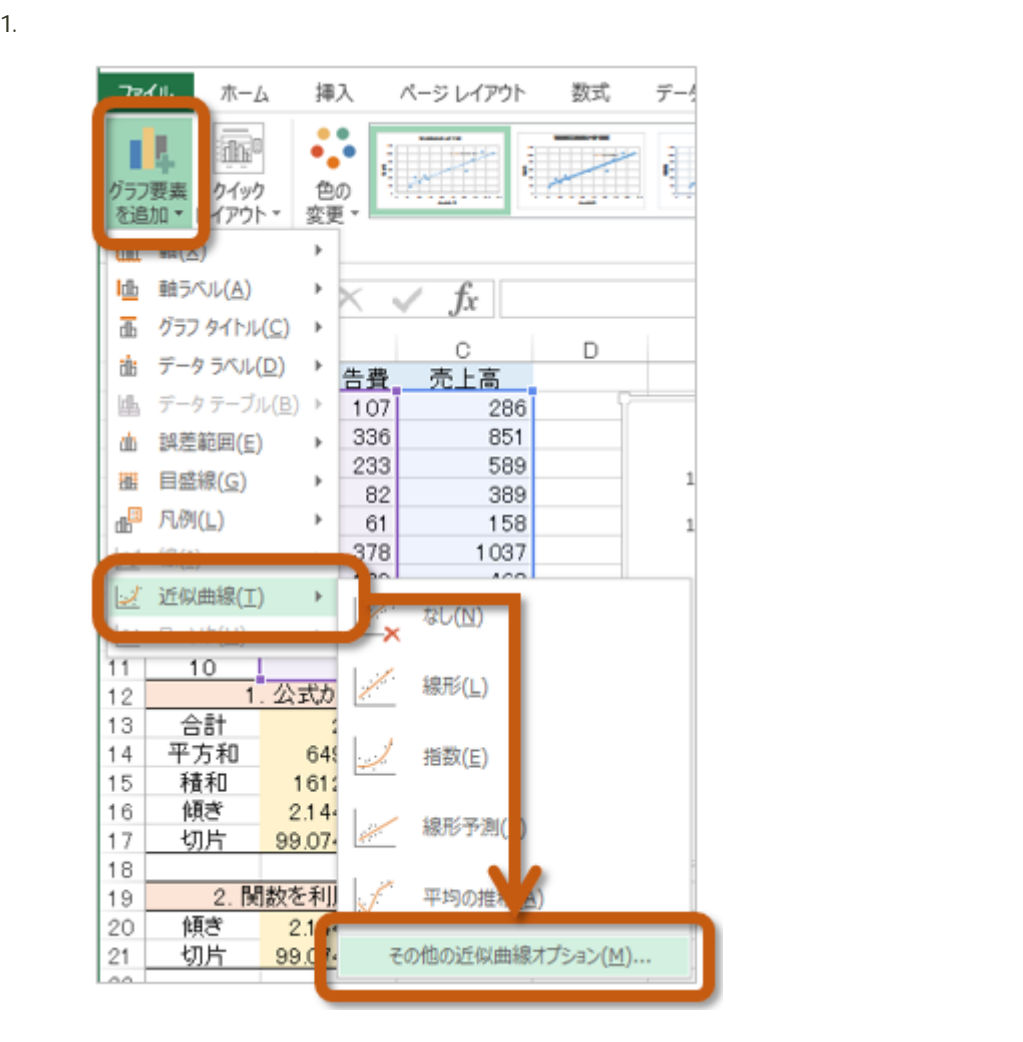

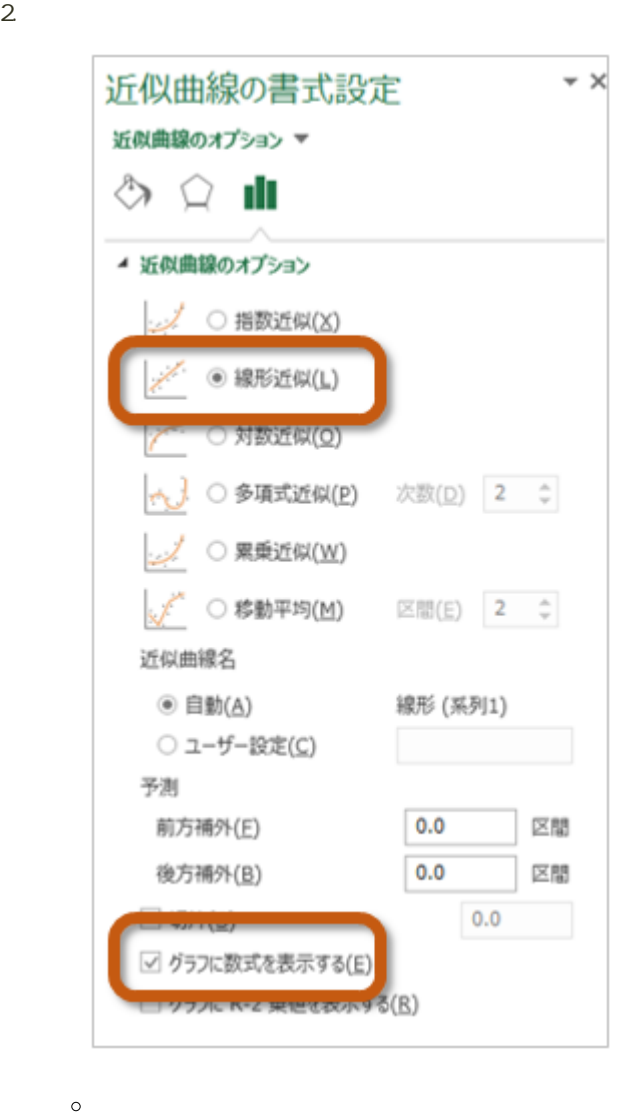

 $\circ$ 

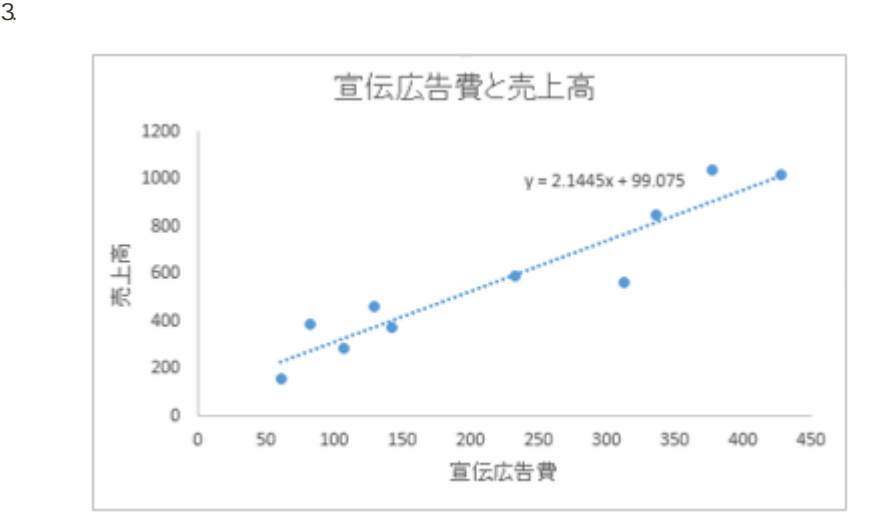

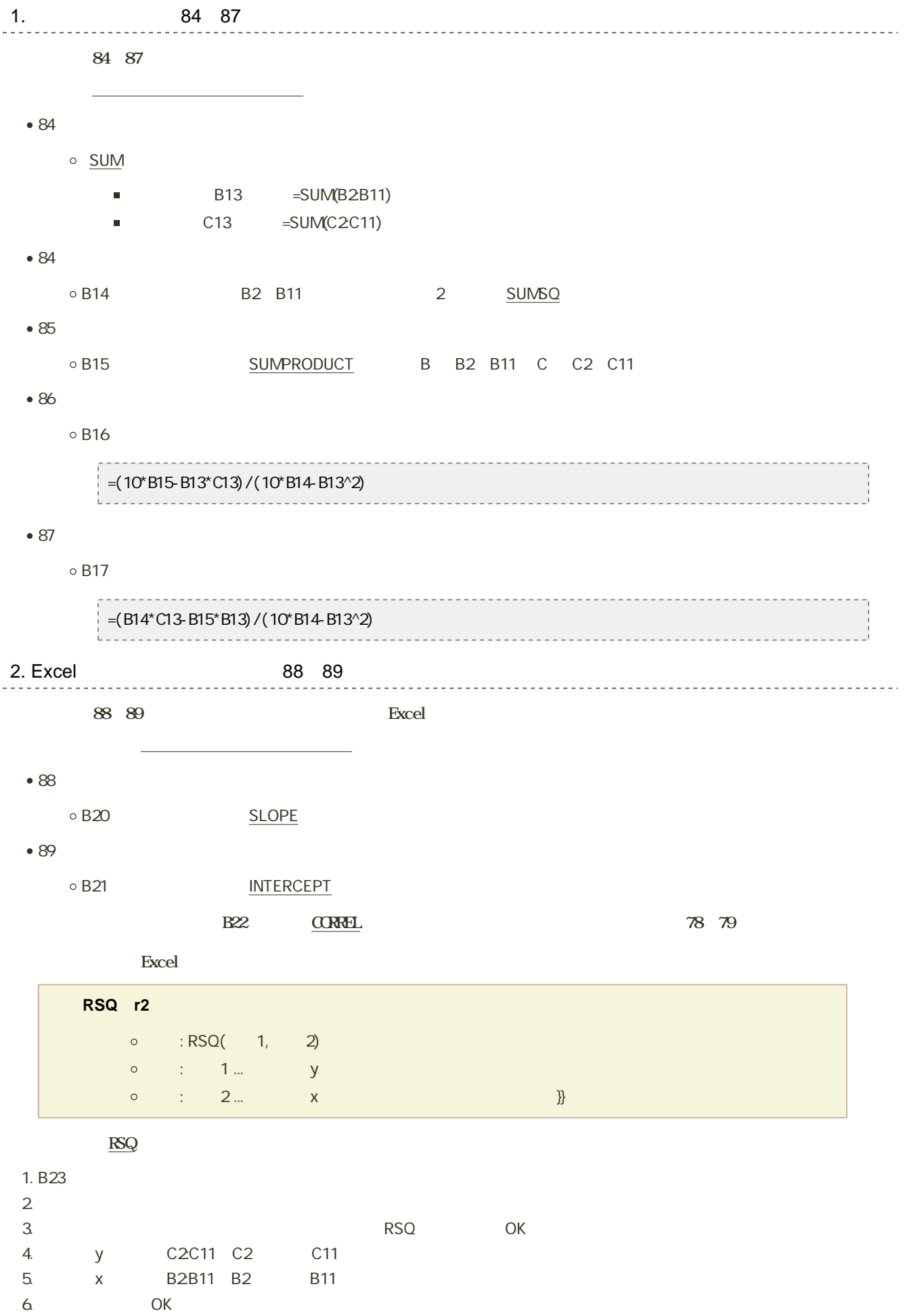

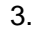

## Excel the contract of the contract of the contract of the contract of the contract of the contract of the contract of the contract of the contract of the contract of the contract of the contract of the contract of the cont

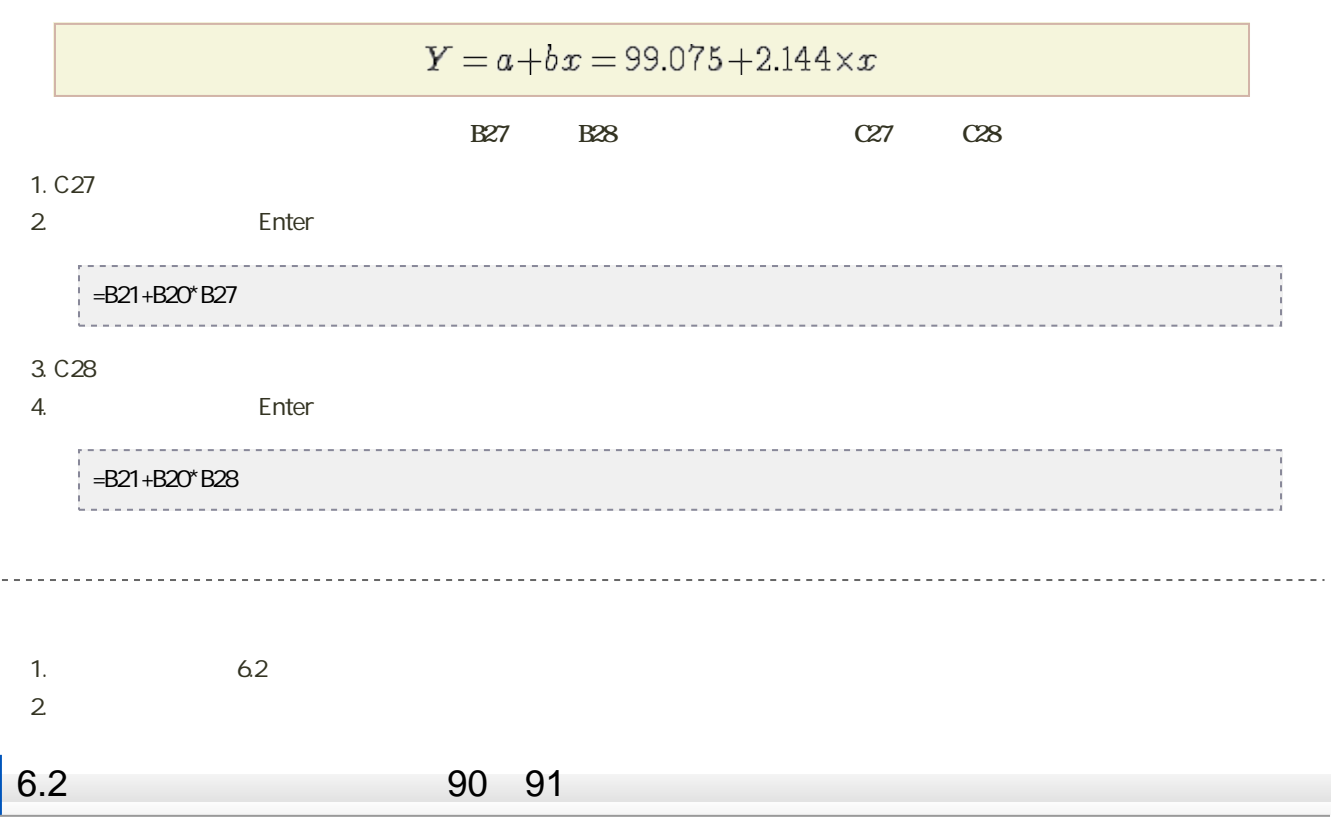

--------------------

1.  $\blacksquare$ 

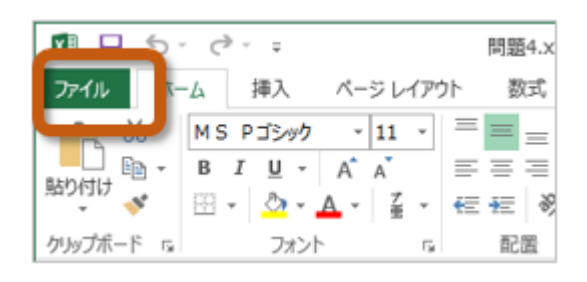

 $2\overline{a}$ 

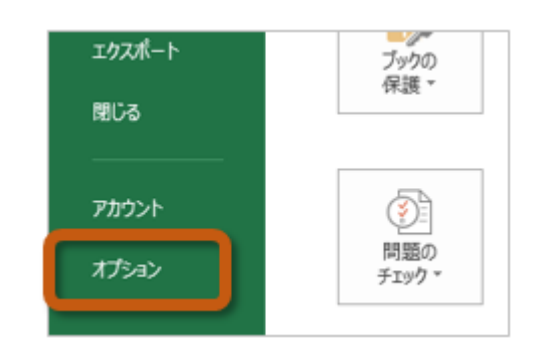

3. Excel Carlos The Text of Text of Text of Text of Text of Text of Text of Text of Text of Text of Text of Text of Text of Text of Text of Text of Text of Text of Text of Text of Text of Text of Text of Text of Text of Te

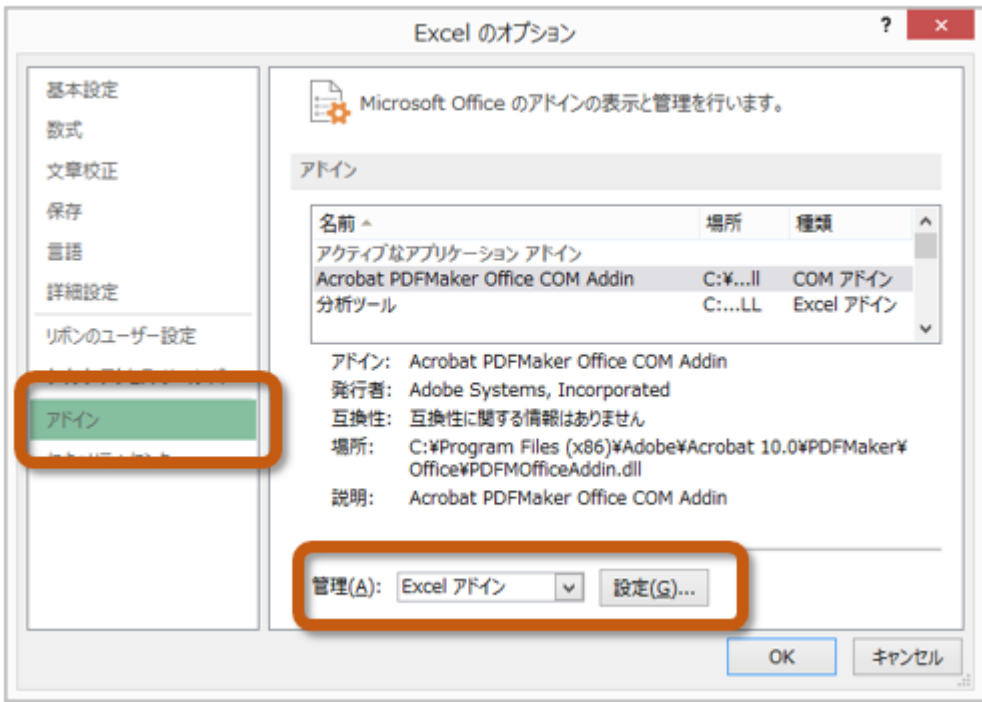

 $4.$  OK

 $? x$ アドイン 有効なアドイン(A): □ ソルバー アドイン  $OK$ ঢ় キャンセル ■分析ツール - VBA 参照(B)... オートメーション(<u>U)...</u>

 $5.$ 

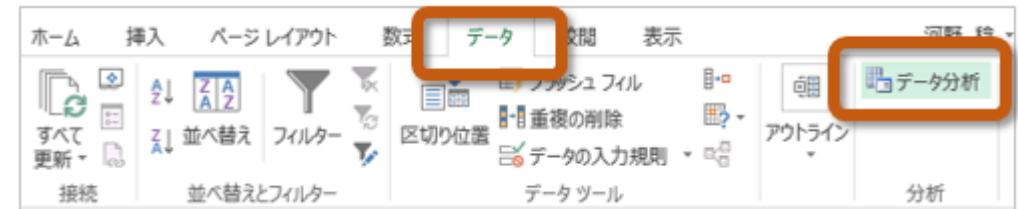

 $90~91$ 

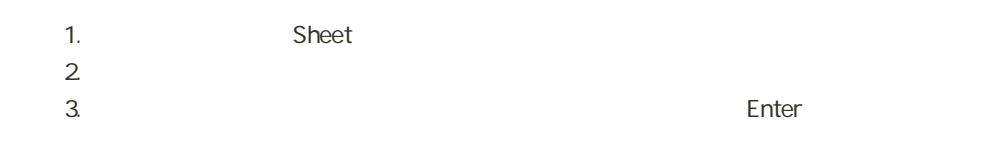

7回の課題 : 回帰直線とその予測の計算

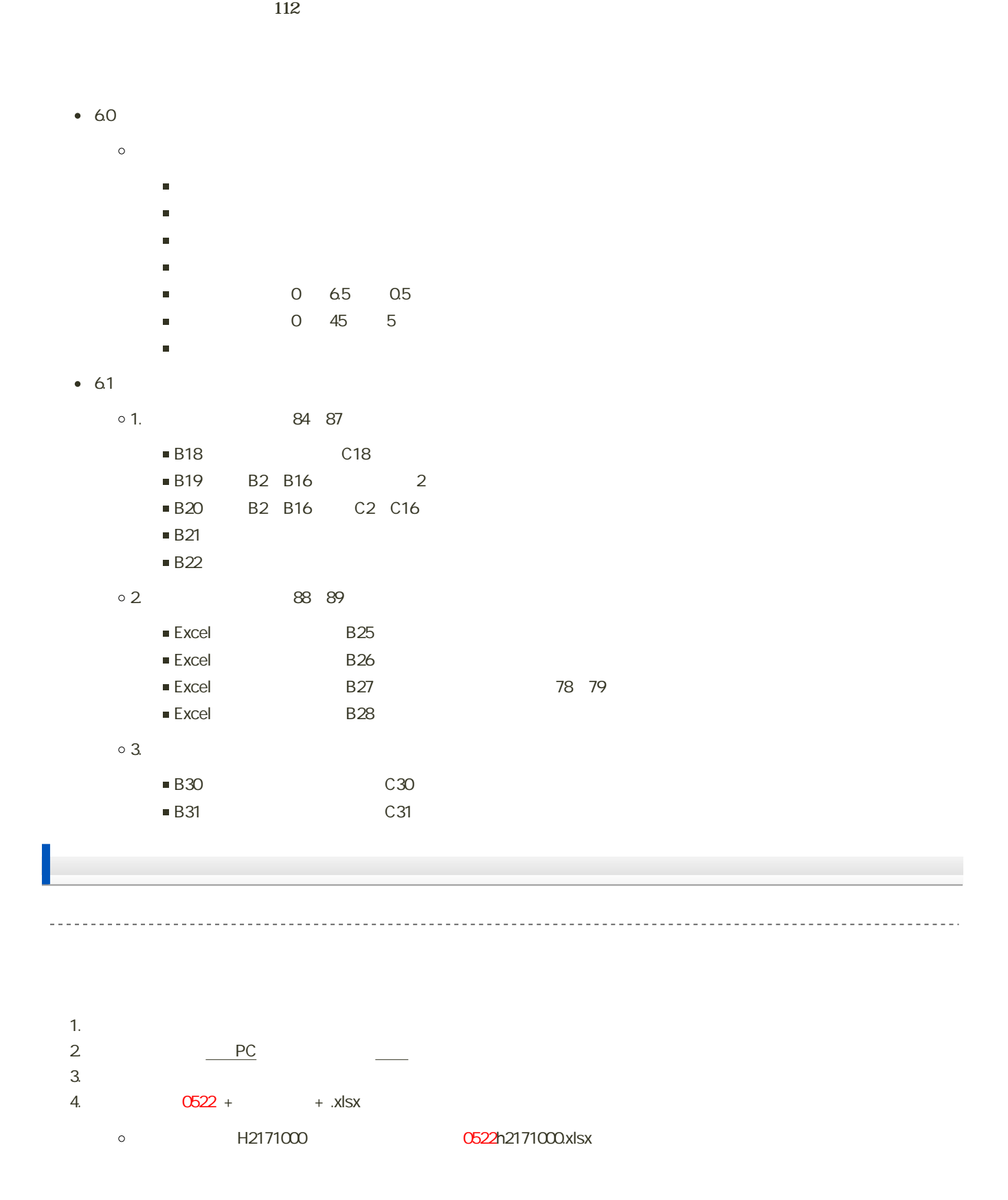

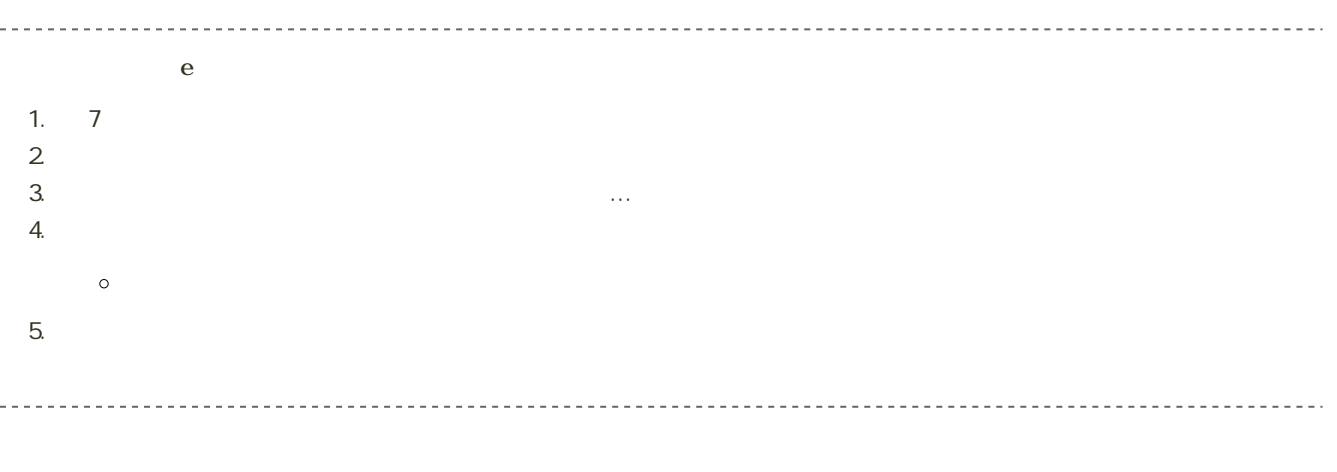

14:40